## Signaturer

I C gjelder alle deklarasjoner fra deklarasjonspunktet og ut filen. Følgende program:

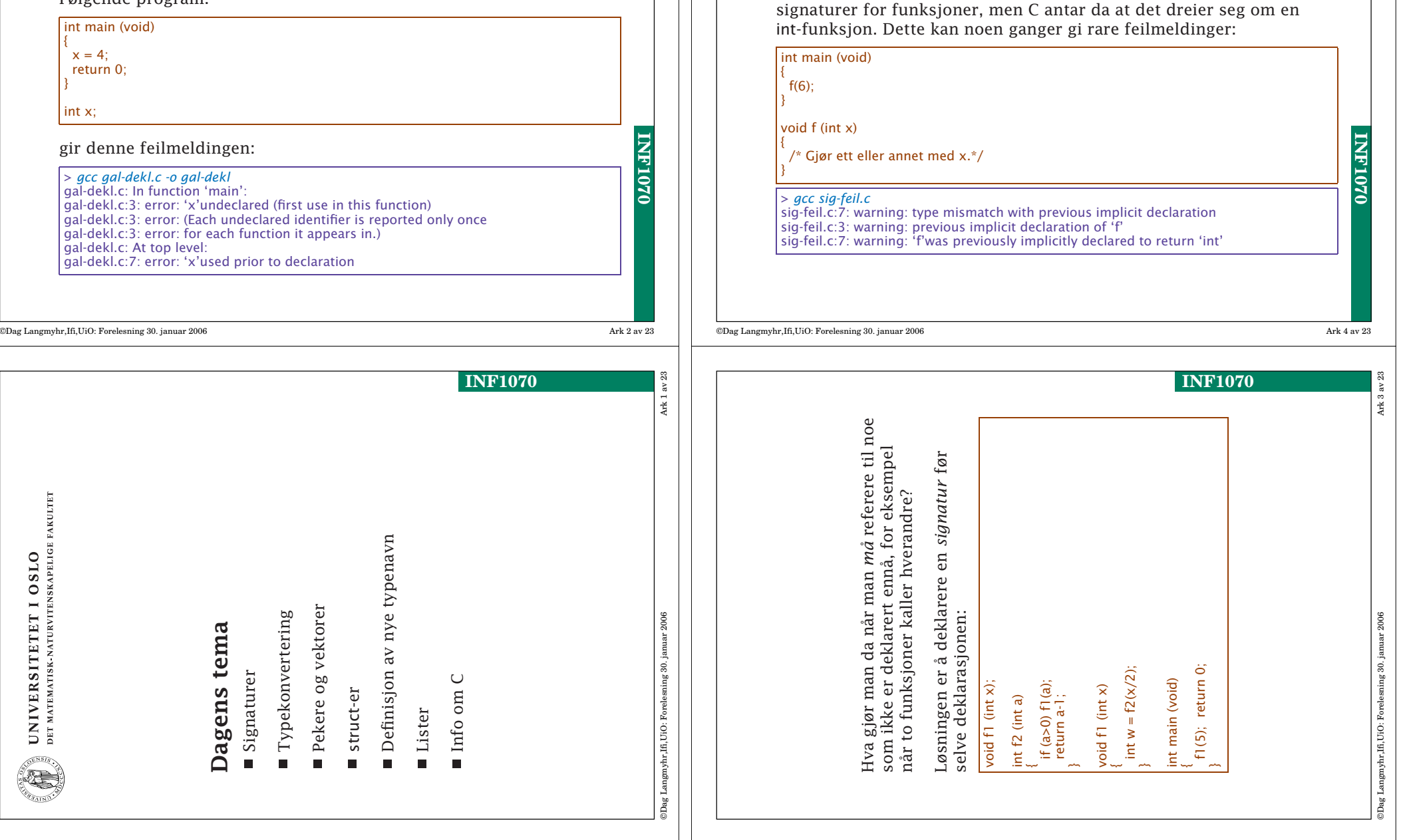

En vanlig feil

På grunn Cs forhistorie er det ikke alltid nødvendig å deklarere

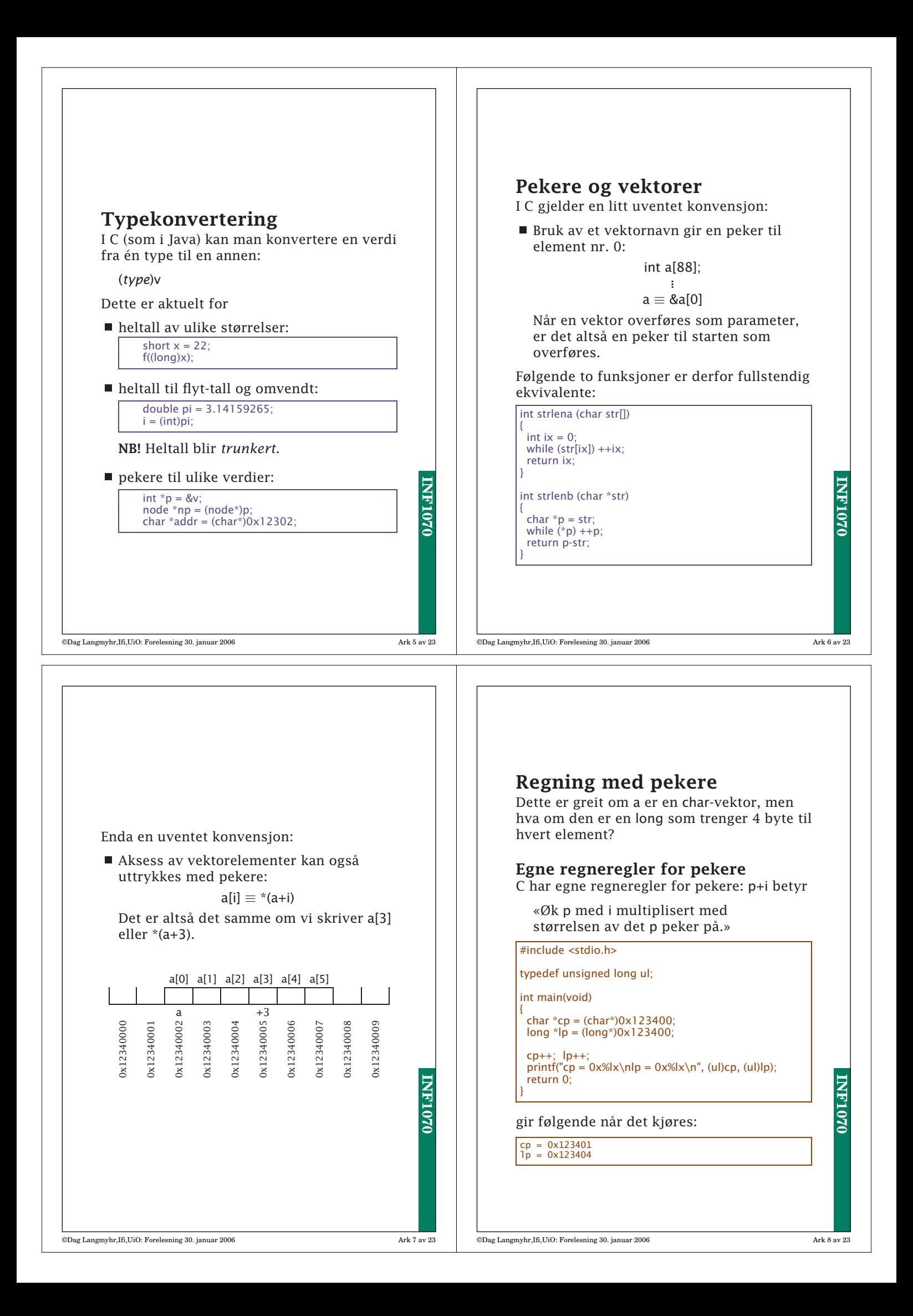

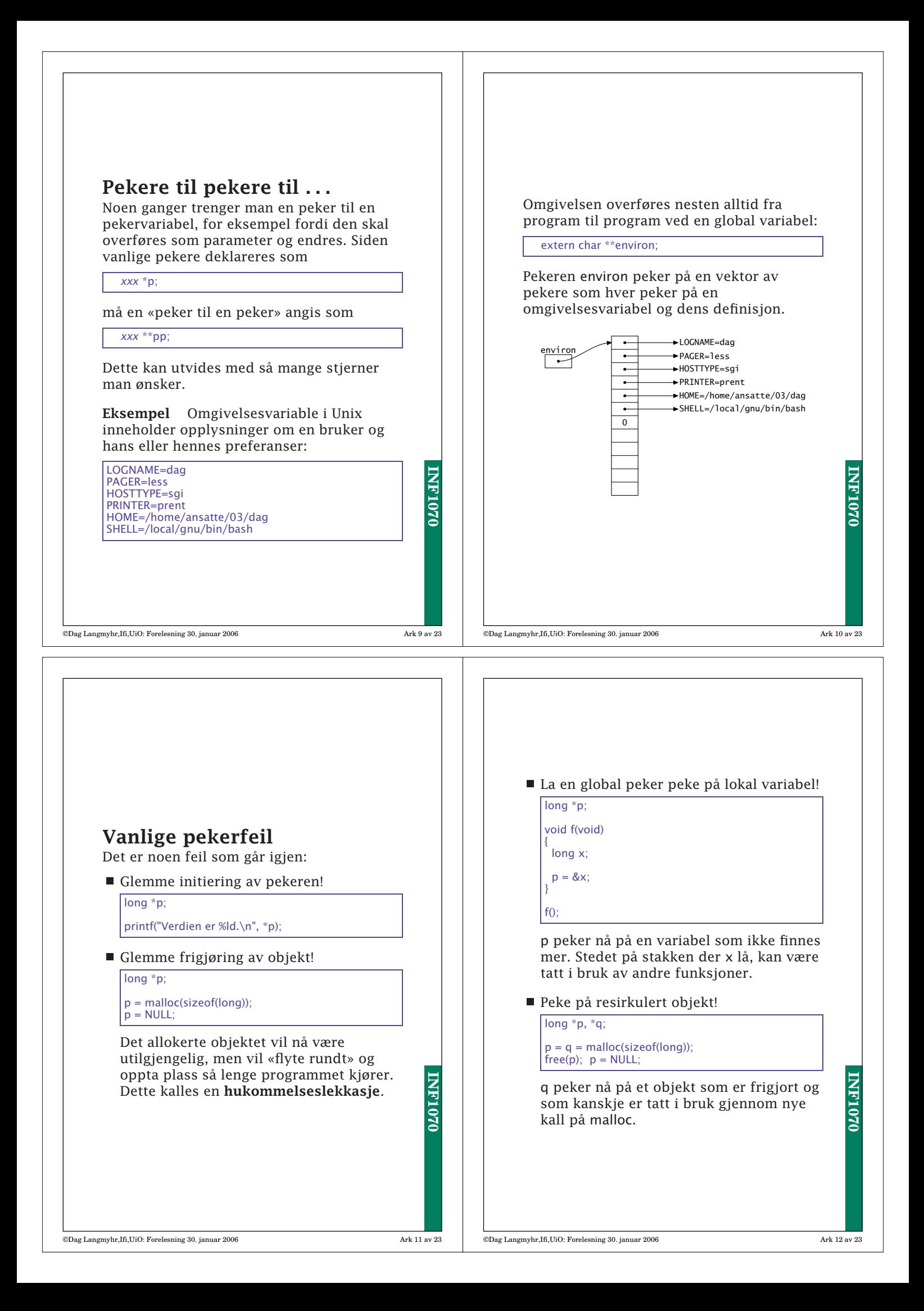

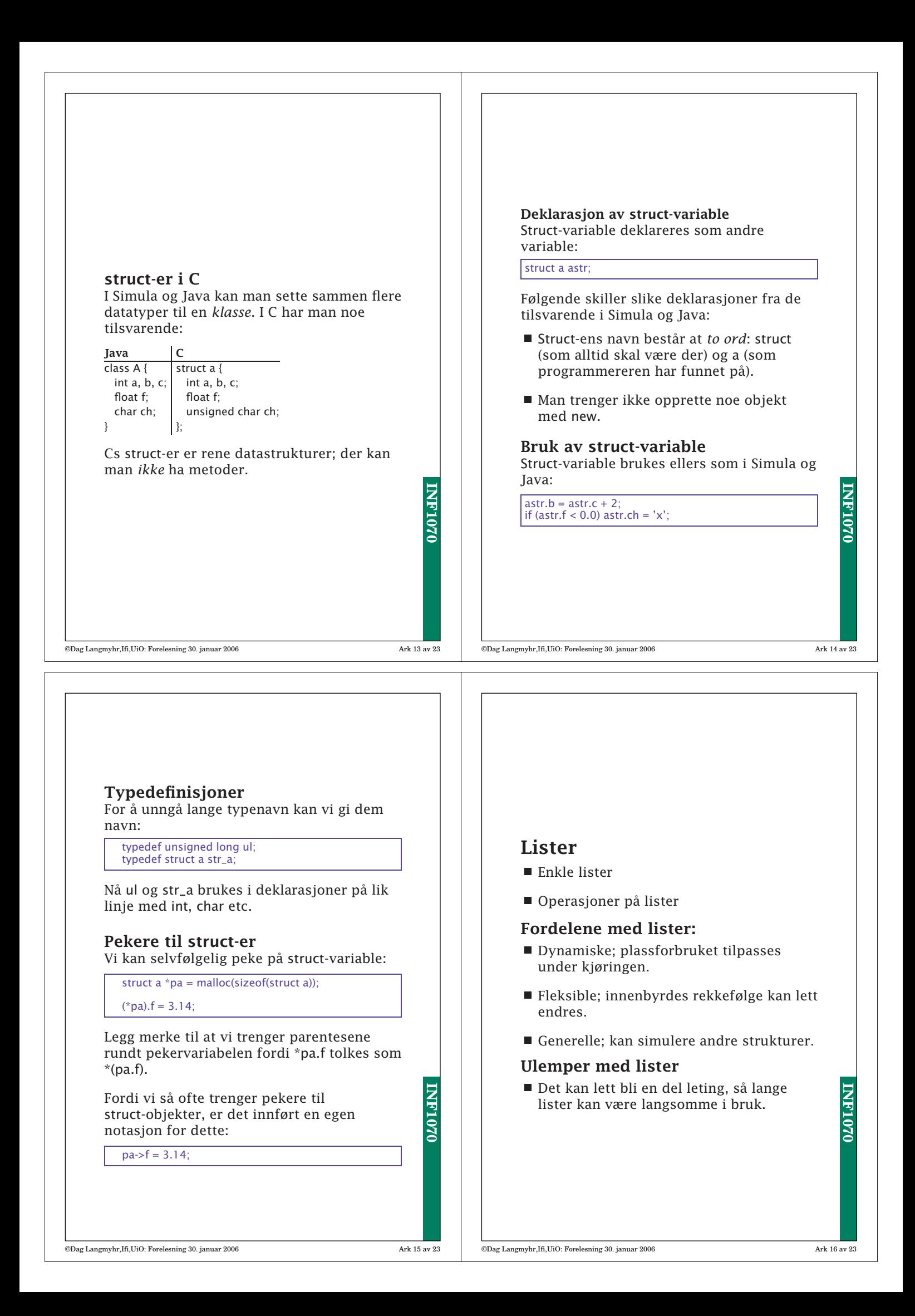

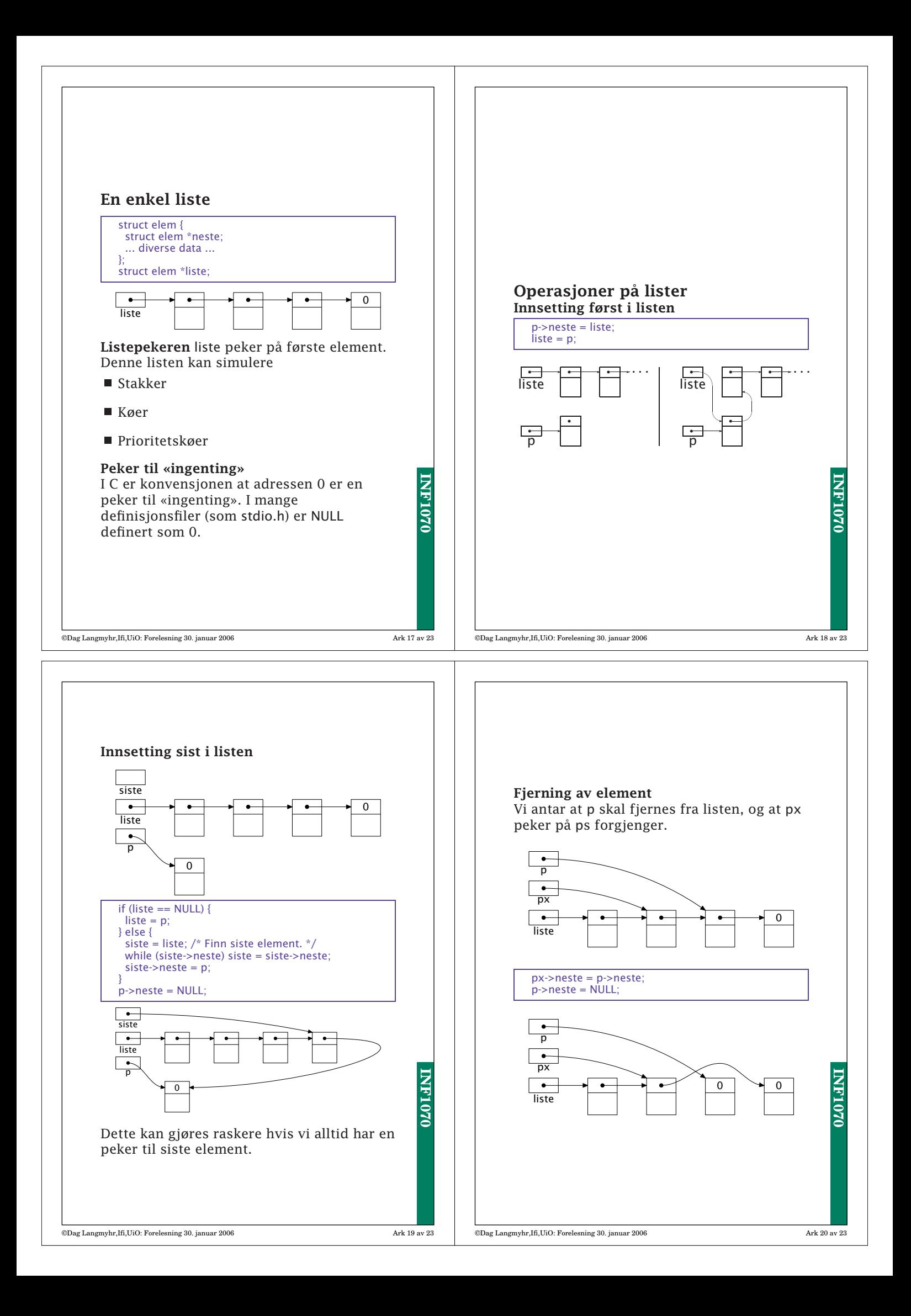

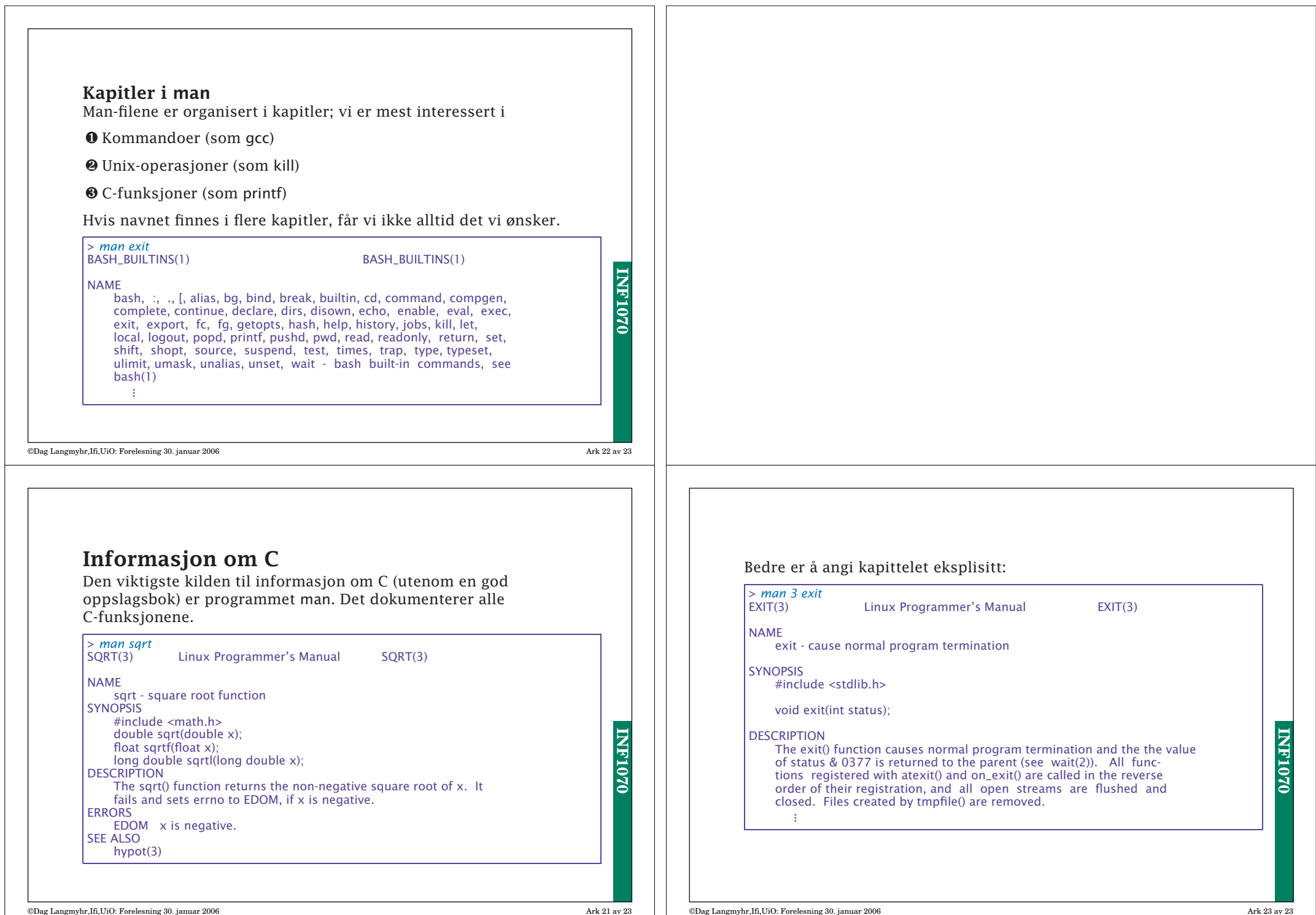